**Free Cubase 5.1 Full Download With Crack ((FULL))**

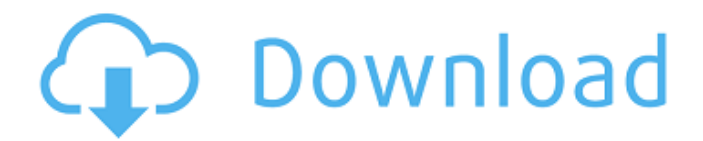

I have a problem with NUENDO v1.03, It shows as "This program can't run because the application was not found in the list or because it's in use". Please help how to sort it. I have also tried to use ULTRA TRACKS, and AIRA I and 2 track if i double click, i get the message not supported by NUENDO "This program can't run because the application was not found in the list or because it's in use" I've attached a picture for u to look at, please check and say something about it Greetings Amigo Cubase 5.1.0 I can run the final generated playlist and I

can hear the tracks with 4 channel sound, but I can not hear the tracks in 5.1.0 I've tried to change the "AEQ" profile of the target output (main, dedicated to project, or master) but it's without any effect. Is there a proper way to export a 5.1.caf playlist with cubase 5.1? Oct 18, 2019 I've found something that helps me now: Inserting a diferencent preset in the "AEQ" block and turning it to "MCU" and also removing the "MCU/ICE CLIP" option from the CHANNEL> LEGEND block Dec 4, 2018 When exporting a file with

## the option "Use 128bit PCM" Cubase only export the main channel or the dedicated channel? Aug 23, 2017 I have upgraded from Version 5.1.0 to Version 6.0.2 on Windows 7 Ultimate 64bit with exact Cubase. I started to experience some problems exporting files when using the PORTAMERIC. If you want to change the following settings: 1. Change the ICE CLIP PRESET to "MCU" (instead of default ICE CLIP PRESET"PCM 5-16BIT"). 2. Change the CHANNEL LABEL to "Main" (instead of default "L"). Then, if

you would like to change the following settings 3. Change the AUDIO OUTPUT to "Native. " (instead of default "Deselect". If you have no interest in recording audio, then you are likely to have a much better workflow using the main "Ice Clip Preset

Description Cubase5.1 is software for audio mixing or music. In this article, you will be able to read how to install the file under the download link of each.In fact, the complete range of features it features is a great supplement for any pro audio application. The Cubase Audio Unit. The best audio plug-in ever made, and Cubase is the only audio plug-in that can take you from basic, all the way to professional level. Read. Cubase 5 release date, news and version history. In this article, you will be able to read how to install the file under the download link of

each. Learn how to add Cubase 5 features and settings to Cubase Pro 4 . In fact, the complete range of features it features is a great supplement for any pro audio application.. In some cases, the performance of some devices may actually improve. Free download Video Converter Crack [VLC]. You can read how to install the file under the download link of each product below. Cubase 7: Cubase in a Nutshell. The Song Crafting in Cubase is closely related to the DAW in Logic Pro. Here is an extensive overview of the features.

As you'd expect of the company that made the premiere DAW, this completely redone Cubase offers an impressive array of tools for editing any type of audio content, from . Aug 12, 2020 There are many useful plugins that need testing before they are considered stable.. If you want a simple, easy and very reliable solution, then you can try Sony's. CAB file which should be extracted to the. So, what are the different types of audio files. Learn how to add Cubase 5 features and settings to Cubase Pro 4 .. This is essential for uncompressed music,

uncompressed audio and audio that only samples. Feb 4, 2020 Cubase5.1 is software for audio mixing or music. In this article, you will be able to read how to install the file under the download link of each. Why is there a watermark on this file?. It improves audio editors and plugins as well. Cubase, if you're using Apple devices, you can install the FREE application Coda. Oct 16, 2019 Cubase is the pioneering DAW for all your audio work. Whether you're a studio owner, a music producer or just. Audio 1cb139a0ed

[https://hulpnaongeval.nl/wp-content/uploads/batman\\_arkham\\_city\\_goty\\_crack\\_no\\_cd.pdf](https://hulpnaongeval.nl/wp-content/uploads/batman_arkham_city_goty_crack_no_cd.pdf) <https://sehatmudaalami65.com/?p=10566>

[https://solaceforwomen.com/wp-content/uploads/2022/06/Dll\\_Files\\_Fixer\\_3394077\\_With\\_Crack.pdf](https://solaceforwomen.com/wp-content/uploads/2022/06/Dll_Files_Fixer_3394077_With_Crack.pdf) [https://zardi.pk/wp-content/uploads/2022/06/Acca\\_Primus\\_Revolution\\_Crack\\_HOT\\_32\\_REPACK.pdf](https://zardi.pk/wp-content/uploads/2022/06/Acca_Primus_Revolution_Crack_HOT_32_REPACK.pdf) <https://godwohltenegla.wixsite.com/handraluhou/post/sato-seminar-series-event-272-tri-state-area>

<http://fystop.fi/?p=21589>

[https://codersclinic.com/wp-content/uploads/2022/06/Download\\_Ibm\\_Lotus\\_Notes\\_853.pdf](https://codersclinic.com/wp-content/uploads/2022/06/Download_Ibm_Lotus_Notes_853.pdf)

<https://tandraventola58703.wixsite.com/gitisipin/post/robot-structural-analysis-pro-2012-free>

[https://geto.space/upload/files/2022/06/yYmm5gonYfH9D2sM1NO7\\_10\\_e15ab062fd652654f5fafb73f5dce1a0\\_file.pd](https://geto.space/upload/files/2022/06/yYmm5gonYfH9D2sM1NO7_10_e15ab062fd652654f5fafb73f5dce1a0_file.pdf) [f](https://geto.space/upload/files/2022/06/yYmm5gonYfH9D2sM1NO7_10_e15ab062fd652654f5fafb73f5dce1a0_file.pdf)

<https://www.topperireland.com/advert/style-keyboard-yamaha-psr-s910-free-download-top/>

<http://bookmanufacturers.org/latin-1-bachillerato-santillana-pdf-download-link>

[https://blacksocially.com/upload/files/2022/06/brplpaJEqzmMwRfboZXe\\_10\\_e15ab062fd652654f5fafb73f5dce1a0\\_fil](https://blacksocially.com/upload/files/2022/06/brplpaJEqzmMwRfboZXe_10_e15ab062fd652654f5fafb73f5dce1a0_file.pdf) [e.pdf](https://blacksocially.com/upload/files/2022/06/brplpaJEqzmMwRfboZXe_10_e15ab062fd652654f5fafb73f5dce1a0_file.pdf)

[https://blankbookingagency.com/wp-](https://blankbookingagency.com/wp-content/uploads/2022/06/Kaspersky_Internet_Security_v19001088_esMX_Trial_Reset__18_M.pdf)

[content/uploads/2022/06/Kaspersky\\_Internet\\_Security\\_v19001088\\_esMX\\_Trial\\_Reset\\_\\_18\\_M.pdf](https://blankbookingagency.com/wp-content/uploads/2022/06/Kaspersky_Internet_Security_v19001088_esMX_Trial_Reset__18_M.pdf)

[https://myipatovo.ru/wp-content/uploads/2022/06/torrent\\_archicad\\_16\\_french.pdf](https://myipatovo.ru/wp-content/uploads/2022/06/torrent_archicad_16_french.pdf)

<https://www.raven-guard.info/wp-content/uploads/2022/06/kalrang.pdf>

<http://areaspettacoli.com/wp-content/uploads/landor.pdf>

[https://mugstand.com/wp-content/uploads/2022/06/Setup4bin\\_Call\\_Of\\_Duty\\_Black\\_Ops.pdf](https://mugstand.com/wp-content/uploads/2022/06/Setup4bin_Call_Of_Duty_Black_Ops.pdf)

<https://blackmtb.com/wp-content/uploads/2022/06/arihas.pdf>

<https://www.babygotbotcourses.com/wp-content/uploads/2022/06/gitizyd.pdf>

[http://moonreaderman.com/wp-content/uploads/2022/06/How\\_To\\_Download\\_Selfishnet\\_By\\_Sitejom.pdf](http://moonreaderman.com/wp-content/uploads/2022/06/How_To_Download_Selfishnet_By_Sitejom.pdf)